## Fichier:Carte de Paris Paris Map.jpg

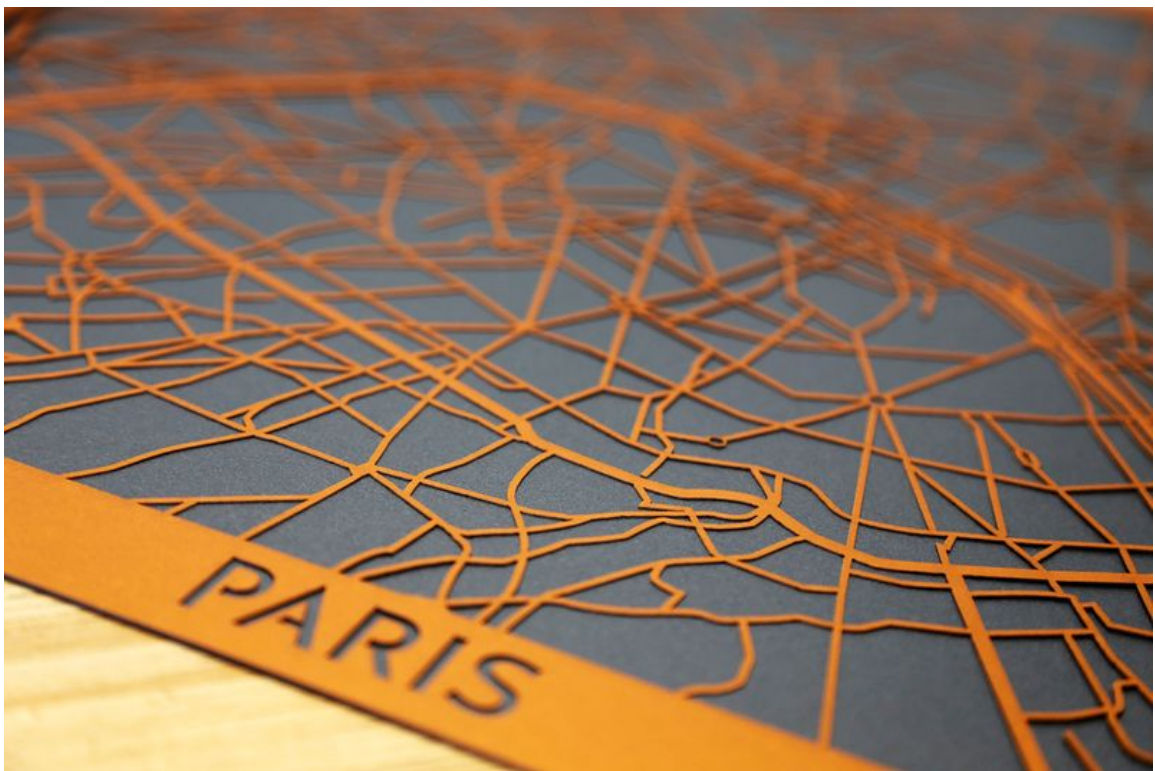

Taille de cet aperçu :800 × 533 [pixels](https://wikifab.org/images/thumb/4/46/Carte_de_Paris_Paris_Map.jpg/800px-Carte_de_Paris_Paris_Map.jpg).

Fichier [d'origine](https://wikifab.org/images/4/46/Carte_de_Paris_Paris_Map.jpg) (2 000 × 1 333 pixels, taille du fichier : 1,76 Mio, type MIME : image/jpeg) Fichier téléversé avec MsUpload on [Spécial:AjouterDonnées/Tutorial/Carte\\_de\\_Paris](https://wikifab.org/wiki/Sp%25C3%25A9cial:AjouterDonn%25C3%25A9es/Tutorial/Carte_de_Paris)

## Historique du fichier

Cliquer sur une date et heure pour voir le fichier tel qu'il était à ce moment-là.

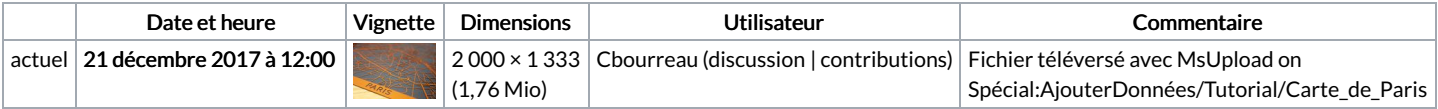

Vous ne pouvez pas remplacer ce fichier.

## Utilisation du fichier

Aucune page n'utilise ce fichier.

## Métadonnées

Ce fichier contient des informations supplémentaires, probablement ajoutées par l'appareil photo numérique ou le numériseur utilisé pour le créer. Si le fichier a été modifié depuis son état original, certains détails peuvent ne pas refléter entièrement l'image modifiée.

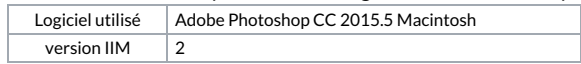